## **Section 6.6** (Vectors)

Quantities that involve both a direction and magnitude are called **vectors**. Consider someone driving due north at 45 mph. The *magnitude* would be the speed (45 mph) and the *direction* would be the direction (due north or 90<sup>o</sup>)

Some quantities can be described using only magnitude (such as the temperature of the room), and these are called *scalars*.

We will concentrate on directed line segments where the magnitude of this vector is its length and the direction is the angle or slope. For 2 vectors to be equal, they must have the same magnitude and direction. Consider the vector  $\mathbf{v} = \overrightarrow{PQ}$  and vector W below

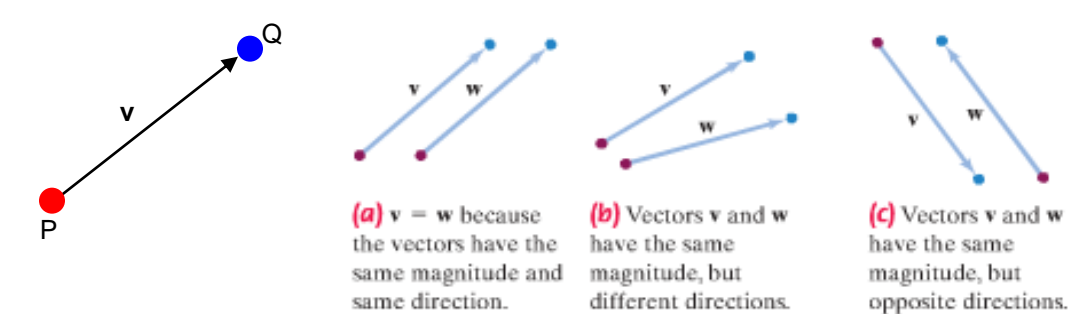

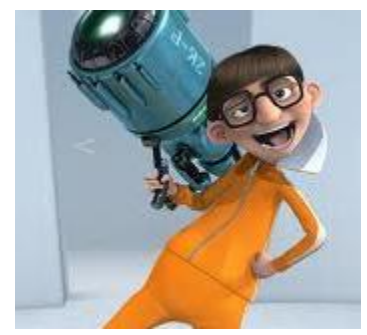

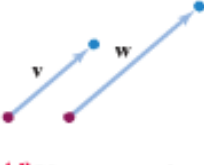

(d) Vectors v and w have the same direction, but different magnitudes.

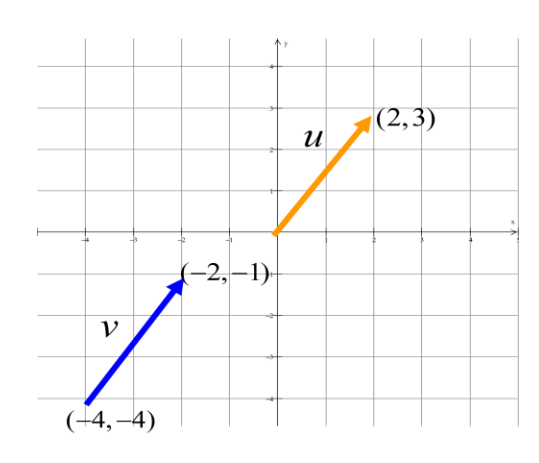

Example: Show that  $\mathbf{u} = \mathbf{v}$  in the picture on the right

A vector can be multiplied by a real number (scalar). The effect of scalar multiplication is a change in vector magnitude (direction shows no change except that the direction reverses if multiplying by a negative number)

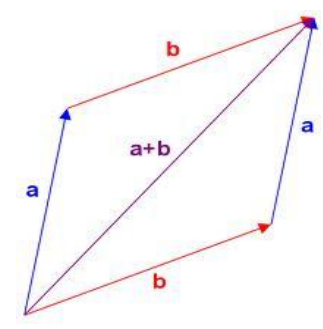

When adding 2 vectors **a** and **b**, you essentially place the initial point of vector **b** on the terminal point of vector **a** and examine the resultant vector formed by connecting the initial point of **a** with the terminal point of **b** (or vice versa)

Vector subtraction is similarly found (consider  $\mathbf{a} - \mathbf{b} = \mathbf{a} + (-\mathbf{b})$  and see figure 6.54)

In the rectangular coordinate system, we use vectors with magnitude 1 in the x and ydirections (vector **i** lies along the x-axis and vector **j** lies along the y-axis). This allows us to represent a vector **v** in the rectangular coordinate system using **i** and **j** (vector v from (0,0) to point (a,b) is **v** = a**i** + b**j** with magnitude ( $||$ **v** $|| = \sqrt{a^2 + b^2}$ )

**Example:** Sketch vector  $v = 3i - 3j$  on the board and find its magnitude

With vectors not starting at the origin, vector **v** can be expressed as  $\mathbf{v} = (x_2 - x_1)\mathbf{i} + (y_2 - y_1)\mathbf{j}$ 

Example: Let **v** be the vector from initial point  $P_1 = (-1, 3)$  to terminal point  $P_2 = (2, 7)$ . Write **v** in terms of **i** and **j**.

With vectors expressed in terms of **i** and **j**, we can easily perform vector addition, subtraction, scalar multiplication.

Example: If  $v = 7i + 3j$  and  $w = 4i - 5j$ , find each of the following vectors...

**v** + **w v** – **w** 8**v** –5**w** 6**v** – 3**w**

The zero vector has magnitude 0 and is assigned no direction  $(0 = 0i + 0j)$ .

A unit vector has magnitude 1, and it is often helpful to find the unit vector that has the same direction as a given vector (this is used frequently in applications). For any nonzero vector **v** , the vector **v** / ||**v**|| (**v** divided by its magnitude) is the unit vector that has the same direction as **v**.

Example: Find the unit vector in the same direction as  $v = 4i - 3j$  and verify that it has magnitude 1

Let **v** = a**i** + b**j** be a nonzero vector with direction angle θ from the positive x-axis to **v**. The vector can be expressed in terms of its magnitude and direction angle as **v** = ||**v**|| cos θ **i** + ||**v**|| sin θ **j**

A common vector that represents the direction and speed of an object in motion is called a velocity vector

Example: The jet stream is blowing at 60 miles per hour in the direction of N 45° E. Express its velocity as a vector

Another common vector that represents forces acting on an object is a force vector. See example of holding a box in figure 6.61 and page 707 in the book.

The resultant force of 2 (or more) forces acting on an object is the vector sum of all forces. We can find the magnitude and direction of the resultant force after finding the resultant force vector…

Example: Two forces  $F_1$  and  $F_2$  of magnitude 30 and 60 pounds act on an object. The direction of  $F_1$  is N10<sup>o</sup>E and the direction of  $F_2$  is N60<sup>o</sup>E. Find the magnitude and direction angle of the resultant force (see example  $9 - pg$ . 707)

Example (bonus if no time): Awesome quarterback Logan Thomas releases a football with a speed of 50 feet per second at an angle of  $30^{\circ}$  with the horizontal. Express this using a vector.